**Softaken Upgrade PST Pro Crack X64**

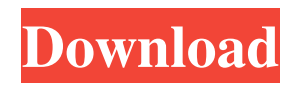

## **Softaken Upgrade PST Pro Crack+ Torrent (Activation Code)**

Softaken Upgrade PST Pro Softaken Upgrade PST Pro is a straightforward and easy-to-use application that can perform this job quickly and with no unnecessary fuss. However, it is not capable of converting Unicode to ANSI, a function some might have found useful. Lightweight program that can upgrade your PST files If you have used an older version of Microsoft Outlook for a long time, it is likely that the generated PST files are saved using ANSI character encoding, and this application can help you convert them to Unicode, should you wish to switch to a newer version of the mail client. Unfortunately, it is not possible to perform the reverse operation. While, admittedly, this function would not have been used too often, it might still have come in handy. Process numerous PST files at once You can import all the files stored in a particular folder at once, and the conversion operation should be completed quickly enough, although it may take some time to process a large number of items. Softaken Upgrade PST Pro displays the total number of messages stored in each backup file, and you can view which items are being processed when the job is under way. Intuitive program that features an outdated interface As far as looks are concerned, this application certainly does not impress, as its interface is pretty out-of-date. To be fair, however, this is not a particularly important factor when dealing with a simple conversion tool. All in all, Softaken Upgrade PST Pro is a straightforward program that can help you convert older PST files that use ANSI encoding to the newer Unicode format. It is simple to use, but it is not capable of converting Unicode files to ANSI. DISCLAIMER: EBOOK POGCHEM.COM is the owner of this website which is a Free Book Download website. We are a professional, and our main purpose is to satisfy your demand for free ebooks. Please be noted that all the books available in the website are the property of their respective authors, owners and publishers. These are submitted and hosted by a third party website and EBOOK POGCHEM.COM is not and is not connected in any kind of way with them.# -\*- coding: utf-8 -\*- """ flask.core ~~~~~~~~~~~~~~~ Utilities for working with the flask core. :copyright: (c) 2011 by Armin Ronacher.

#### **Softaken Upgrade PST Pro Torrent For Windows**

Softaken Upgrade PST Pro Free Download is a program that allows you to upgrade older PST files to the Unicode format. Software that can convert ANSI to Unicode is available on the Internet, but they tend to be bulky and complicated. However, Softaken Upgrade PST Pro is a straightforward, intuitive and easy-to-use utility that is able to quickly convert old ANSI files to Unicode. Softaken Upgrade PST Pro does not allow you to convert Unicode files to ANSI. It is not possible to convert Unicode files to ANSI, although, admittedly, this function is not likely to have been used very often. It is simple to use and easy to install. Requirements: Softaken Upgrade PST Pro is compatible with Windows 7, Vista and XP. Softaken Upgrade PST Pro has a graphical interface. Softaken Upgrade PST Pro is not compatible with other.pst file types. Softaken Upgrade PST Pro is a free software. Softaken Upgrade PST Pro is available for download for free. The size of Softaken Upgrade PST Pro is 9.0 MB and it has been scanned for viruses by AV-Test. Softaken Upgrade PST ProWhat is a Network? The term network is used to describe anything that is connected to other things. This includes computers, phones, data storage devices and more. Networked devices allow you to transfer data and information between the different connected devices. At times, network devices include data centers, which are buildings that house a large number of interconnected computers. The data centers are part of the infrastructure that allows you to share data and information. In order to keep the data flowing, the data centers require storage devices that are in touch with the network. Network hard drives and solid state drives are great storage devices that are in touch with the network. Network Storage Drive The term network drive is used to describe a computer, server, phone, tablet or any other device that is connected to the network. Because network drives are connected to the network, they can be accessed from anywhere. This is an important part of many people's desire for cloud storage. Cloud storage is when people store data and other information in a cloud. The data is kept on remote servers so that people can access the information using a web browser and mobile app. This allows people to access the information from any device. Network Drives are a convenient way to store a large number of files. In addition, files can be downloaded from network 77a5ca646e

## **Softaken Upgrade PST Pro Crack + Free**

Softaken Upgrade PST Pro 1.0.0.3 is a useful utility designed to convert pst files that are created on the Microsoft Windows operating system to the standard ANSI format. Softaken Upgrade PST Pro 1.0.0.3 can convert all of the pst files within a folder and export the converted pst files in the appropriate.pst format. Screenshots: Softaken Upgrade PST Pro 1.0.0.3 is designed to convert all of the.pst files within a folder. The converted files will be saved into a new folder with the same file name as the original folder. Software Features: Softaken Upgrade PST Pro 1.0.0.3 can automatically convert pst files that are created on the Microsoft Windows operating system to the ANSI format. This conversion can be performed for all of the pst files within a folder. Softaken Upgrade PST Pro 1.0.0.3 can convert files with a maximum of 8,000 messages. However, files with a larger number of items will likely take a longer time to convert. Softaken Upgrade PST Pro 1.0.0.3 can convert all of the files within a folder to the ANSI format at once. This function will allow you to convert several files at once. Software Compatibility: Softaken Upgrade PST Pro 1.0.0.3 supports the following programs on Windows: Windows XP Windows Vista Windows 7 Windows 8 Software Requirements: To run Softaken Upgrade PST Pro 1.0.0.3, you will need to have a Microsoft Windows PC operating system, and the following version of the MS Office program must be installed: Microsoft Outlook 2003 Microsoft Outlook 2007 Microsoft Outlook 2010 Software Installation Download the Softaken Upgrade PST Pro 1.0.0.3 file from this page, and save it to your Windows Desktop. Next, double-click on the downloaded file to run the installer. This will open the software setup file, where you will need to accept the terms and conditions to install the software. Click the 'Next' button to continue the setup process. Next, you will need to provide the program with the installation directory, as well as the files that you wish to be installed with the program. Once you are done with this, click the 'Finish' button to start the installation process. Softaken Upgrade PST Pro will now be installed on your computer. A windows box will open

#### **What's New in the?**

Softaken Upgrade PST Pro is a straightforward and easy-to-use application that can perform this job quickly and with no unnecessary fuss. However, it is not capable of converting Unicode to ANSI, a function some might have found useful. Lightweight program that can upgrade your PST files If you have used an older version of Microsoft Outlook for a long time, it is likely that the generated PST files are saved using ANSI character encoding, and this application can help you convert them to Unicode, should you wish to switch to a newer version of the mail client. Unfortunately, it is not possible to perform the reverse operation. While, admittedly, this function would not have been used too often, it might still have come in handy. Process numerous PST files at once You can import all the files stored in a particular folder at once, and the conversion operation should be completed quickly enough, although it may take some time to process a large number of items. Softaken Upgrade PST Pro displays the total number of messages stored in each backup file, and you can view which items are being processed when the job is under way. Intuitive program that features an outdated interface As far as looks are concerned, this application certainly does not impress, as its interface is pretty out-of-date. To be fair, however, this is not a particularly important factor when dealing with a simple conversion tool. All in all, Softaken Upgrade PST Pro is a straightforward program that can help you convert older PST files that use ANSI encoding to the newer Unicode format. It is simple to use, but it is not capable of converting Unicode files to ANSI./\*! @file Forward declares `boost::hana::Hashable`. @copyright Louis Dionne 2013-2017 Distributed under the Boost Software License, Version 1.0. (See accompanying file LICENSE.md or copy at \*/#ifndef BOOST\_HANA\_FWD\_HASHABLE\_HPP #define BOOST\_HANA\_FWD\_HASHABLE\_HPP #include #include BOOST\_HANA\_NAMESPACE\_BEGIN //! @ingroup group-extract //! Provides `hana::hashable`. //! //! //! Modeled after [P1655R0]. //! //! //! @note //! The implementation does not provide any guarantee that the hash //! computed by `

# **System Requirements For Softaken Upgrade PST Pro:**

Minimum: - Intel i3, i5, or i7 CPU - AMD A10, A8, A6 or A4 CPU - 4GB of RAM - 30GB of available hard disk space - ATI HD 4000 or NVIDIA equivalent - Windows XP/Vista/7 Recommended: - Intel i5, i7 CPU - NVIDIA GeForce GTX 460 or ATI Radeon HD 4870 - Windows XP/

Related links:

<https://vineyardartisans.com/artisan-pages/?p=7041>

[http://mentalismminds.com/wp-content/uploads/2022/06/MS\\_Word\\_Receipt\\_Template\\_Software.pdf](http://mentalismminds.com/wp-content/uploads/2022/06/MS_Word_Receipt_Template_Software.pdf)

<https://eyeglobe.org/wp-content/uploads/2022/06/daebir.pdf>

[https://indi78.com/wp-content/uploads/2022/06/RSP\\_Zip\\_Compress\\_DLL.pdf](https://indi78.com/wp-content/uploads/2022/06/RSP_Zip_Compress_DLL.pdf)

<https://ayusya.in/free-bible-dictionary-crack-license-code-keygen-x64-latest-2022/>

<http://rydbergaren.se/wp-content/uploads/2022/06/glenlinn.pdf>

<https://darblo.com/wp-content/uploads/2022/06/weimshae.pdf>

[https://ipe888.com/30bd44cc13fa7a30ad813cde1638c46c0edaa38936cbedbaaec9e88888dcad22year30bd44cc13fa7a30ad813c](https://ipe888.com/30bd44cc13fa7a30ad813cde1638c46c0edaa38936cbedbaaec9e88888dcad22year30bd44cc13fa7a30ad813cde1638c46c0edaa38936cbedbaaec9e88888dcad22/30bd44cc13fa7a30ad813cde1638c46c0edaa38936cbedbaaec9e88888dcad22monthnum30bd44cc13fa7a30ad813cde1638c46c0edaa38936cbedbaaec9e88888dcad22/30bd44cc13fa7a30ad813cde1638c46c0edaa38936cbedbaaec9e88888dcad22day30bd44cc13fa7a30ad813cde1638c46c0edaa38936cbedbaaec9e88888dcad22/30bd44cc13fa7a30ad813cde1638c46c0edaa38936cbedbaaec9e88888dcad22postname30bd44cc13fa7a30ad813cde1638c46c0edaa38936cbedbaaec9e88888dcad22/) [de1638c46c0edaa38936cbedbaaec9e88888dcad22/30bd44cc13fa7a30ad813cde1638c46c0edaa38936cbedbaaec9e88888dcad2](https://ipe888.com/30bd44cc13fa7a30ad813cde1638c46c0edaa38936cbedbaaec9e88888dcad22year30bd44cc13fa7a30ad813cde1638c46c0edaa38936cbedbaaec9e88888dcad22/30bd44cc13fa7a30ad813cde1638c46c0edaa38936cbedbaaec9e88888dcad22monthnum30bd44cc13fa7a30ad813cde1638c46c0edaa38936cbedbaaec9e88888dcad22/30bd44cc13fa7a30ad813cde1638c46c0edaa38936cbedbaaec9e88888dcad22day30bd44cc13fa7a30ad813cde1638c46c0edaa38936cbedbaaec9e88888dcad22/30bd44cc13fa7a30ad813cde1638c46c0edaa38936cbedbaaec9e88888dcad22postname30bd44cc13fa7a30ad813cde1638c46c0edaa38936cbedbaaec9e88888dcad22/) [2monthnum30bd44cc13fa7a30ad813cde1638c46c0edaa38936cbedbaaec9e88888dcad22/30bd44cc13fa7a30ad813cde1638c46](https://ipe888.com/30bd44cc13fa7a30ad813cde1638c46c0edaa38936cbedbaaec9e88888dcad22year30bd44cc13fa7a30ad813cde1638c46c0edaa38936cbedbaaec9e88888dcad22/30bd44cc13fa7a30ad813cde1638c46c0edaa38936cbedbaaec9e88888dcad22monthnum30bd44cc13fa7a30ad813cde1638c46c0edaa38936cbedbaaec9e88888dcad22/30bd44cc13fa7a30ad813cde1638c46c0edaa38936cbedbaaec9e88888dcad22day30bd44cc13fa7a30ad813cde1638c46c0edaa38936cbedbaaec9e88888dcad22/30bd44cc13fa7a30ad813cde1638c46c0edaa38936cbedbaaec9e88888dcad22postname30bd44cc13fa7a30ad813cde1638c46c0edaa38936cbedbaaec9e88888dcad22/) [c0edaa38936cbedbaaec9e88888dcad22day30bd44cc13fa7a30ad813cde1638c46c0edaa38936cbedbaaec9e88888dcad22/30bd4](https://ipe888.com/30bd44cc13fa7a30ad813cde1638c46c0edaa38936cbedbaaec9e88888dcad22year30bd44cc13fa7a30ad813cde1638c46c0edaa38936cbedbaaec9e88888dcad22/30bd44cc13fa7a30ad813cde1638c46c0edaa38936cbedbaaec9e88888dcad22monthnum30bd44cc13fa7a30ad813cde1638c46c0edaa38936cbedbaaec9e88888dcad22/30bd44cc13fa7a30ad813cde1638c46c0edaa38936cbedbaaec9e88888dcad22day30bd44cc13fa7a30ad813cde1638c46c0edaa38936cbedbaaec9e88888dcad22/30bd44cc13fa7a30ad813cde1638c46c0edaa38936cbedbaaec9e88888dcad22postname30bd44cc13fa7a30ad813cde1638c46c0edaa38936cbedbaaec9e88888dcad22/) [4cc13fa7a30ad813cde1638c46c0edaa38936cbedbaaec9e88888dcad22postname30bd44cc13fa7a30ad813cde1638c46c0edaa38](https://ipe888.com/30bd44cc13fa7a30ad813cde1638c46c0edaa38936cbedbaaec9e88888dcad22year30bd44cc13fa7a30ad813cde1638c46c0edaa38936cbedbaaec9e88888dcad22/30bd44cc13fa7a30ad813cde1638c46c0edaa38936cbedbaaec9e88888dcad22monthnum30bd44cc13fa7a30ad813cde1638c46c0edaa38936cbedbaaec9e88888dcad22/30bd44cc13fa7a30ad813cde1638c46c0edaa38936cbedbaaec9e88888dcad22day30bd44cc13fa7a30ad813cde1638c46c0edaa38936cbedbaaec9e88888dcad22/30bd44cc13fa7a30ad813cde1638c46c0edaa38936cbedbaaec9e88888dcad22postname30bd44cc13fa7a30ad813cde1638c46c0edaa38936cbedbaaec9e88888dcad22/) [936cbedbaaec9e88888dcad22/](https://ipe888.com/30bd44cc13fa7a30ad813cde1638c46c0edaa38936cbedbaaec9e88888dcad22year30bd44cc13fa7a30ad813cde1638c46c0edaa38936cbedbaaec9e88888dcad22/30bd44cc13fa7a30ad813cde1638c46c0edaa38936cbedbaaec9e88888dcad22monthnum30bd44cc13fa7a30ad813cde1638c46c0edaa38936cbedbaaec9e88888dcad22/30bd44cc13fa7a30ad813cde1638c46c0edaa38936cbedbaaec9e88888dcad22day30bd44cc13fa7a30ad813cde1638c46c0edaa38936cbedbaaec9e88888dcad22/30bd44cc13fa7a30ad813cde1638c46c0edaa38936cbedbaaec9e88888dcad22postname30bd44cc13fa7a30ad813cde1638c46c0edaa38936cbedbaaec9e88888dcad22/)

<http://mkyongtutorial.com/jovial-menu-download-for-pc>

[https://agronomie.info/wp-content/uploads/2022/06/Handy\\_Toddler.pdf](https://agronomie.info/wp-content/uploads/2022/06/Handy_Toddler.pdf)